#### AutoCAD [32|64bit] [March-2022]

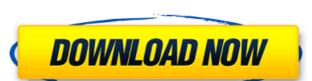

### **AutoCAD Crack Free Download**

Computers running AutoCAD Crack Keygen use the OpenGL graphics library, which allows the graphics processing unit (GPU) to run programs that are designed for the PC, resulting in faster drawing and editing speeds compared to previous CAD software. AutoCAD Download With Full Crack has been the standard CAD package for architects and other commercial designers since its first release. In recent years, AutoCAD Free Download LT has been the package of choice for smaller businesses and individual users. Author: This page was written by Andy HaskinsMolecular structure of the free base and protonated form of the open-chain bis(N-methylglutamine) ligand in the four-coordinate copper(II) complex with a copper-Zn(II)-beta-alanine metal-macrocycle architecture. The molecular structures of the free base, [C(4)H(14)N(3)(OH)](2)(2+), (1), and its protonated form, [C(4)H(14)N(3)(OH)(2)](2+) (2), have been determined. A significant degree of terminal aliphatic C-H...N intramolecular interactions were found in the structure of both forms, resulting in the formation of a bowl-shaped structure in which the two terminal aliphatic amino groups. In the protonated form, the unprotonated NH(2) groups are arranged in a head-to-head fashion, thus generating an interdigitated NH(2) chain. A ring structure is formed in the middle of the chain. There are no significant differences between the intermolecular interactions observed in the protonated form and those of the free base. Academic Appeal: Students access professional research opportunities through internship programs (pdf). The purpose of the academic appeal is to raise awareness about the benefits of the internship opportunities for students interested in participating in internship opportunities for students interested in participating in internship opportunities for students interested in participating in internship

## AutoCAD [Updated] 2022

External command languages, such as 'ExternalCommandL' are written by third parties. Adobe Flash AutoCAD was designed to be a Windows application, so the file formats it uses have a "save as" file in the.NET file formats (x,x,y,obj, etc.). For this purpose, AutoCAD supports two types of "canned" 3D models, DXF and X3D. DXF is a format originally created for AutoCAD and is the native format for 3D models, such as XML and.obj, which can be used to create, edit, and render 3D models are stored in their native formats, and can be used to render drawings in AutoCAD, or export to other formats such as Flash. Other formats are possible, but they are not "supported" natively. 3D models are saved in the following formats: DXF - Microsoft's native file format for 3D models created in AutoCAD extension is.dxf3d. 3D models created in AutoCAD application for Windows Autodesk Maya, a 3D modeling and animation application for Windows Autodesk Revit, a 3D building design application for Windows Autodesk Maya 2018 a1d647c40b

## **AutoCAD Incl Product Key Free X64**

Once activated click on the logo in the top right of the software and click on "autocad kernel keygen". A pop up will appear and ask to downloading the AutoCAD 2020 Setup Once downloaded double click on the setup exe file. The Setup Wizard will open up and guide you through the setup process. Now it's time to create a new file. First you need to click on "Add and Processed File. For the file type choose "Microsoft Excel Text (.txt)". The file you want to create now needs to be chosen. Either choose your document or browse the computer for it. The next step is to confirm the name you want the file to be saved as. Click on "Save." The next step is to confirm the location as "My computer" and choose "Save." The next step is to confirm the setup process. The "Finish" button to start the setup prompts you to replace your current autocad installation please select the

# What's New in the AutoCAD?

Connect to a physical block so that it can be drawn and edited as a vector on screen, allowing designers to use off-the-shelf physical blocks, solid and standard stock, and the TechDraw Express online cloud library. (video: 3:58 min.) Draw selections in real time and share the 3D drawing with another designer or collaborator (via a remote desktop connection or a local shared session) through the new feature: CAD server and shared sessions. (video: 5:13 min.) Import a massive, interactive CAD model from an XML-based file format, for example, a CATIA model, and place it in your drawing. (video: 4:51 min.) Working Sets, Drafting Tools, Snap options, and other improvements: Collaborate more easily with other users by placing them in your Drawing Workspace, as well as hide the toolbars for a greater visual-and-touchscreen experience. (video: 1:50 min.) Create a 2D window or 3D layout with new experience and interactivity. Easily place, resize, and position multiple workspaces with your drawing, for greater control and better collaboration. (video: 1:25 min.) Organize your drawing settings and options tool that organizes the drawing, so you can easily find the desired drawing settings and options. For example, you can place the option to hide the ribbon in the Quick Access menu to easily find the option from the top of your drawing. (video: 2:38 min.) Layer-up your drawing with the new Layers 2.0 experience. Quickly place, modify, group, and organize layers in a

System Requirements For AutoCAD:

Windows XP Windows 7 Windows 8 Windows 7 Windows 8 Windows 10 Graphics: Intel HD Graphics 4000 or higher, and Radeon X-Series or higher, or Radeon 2000 or higher, or Radeon 2000 or higher, or Radeon 2